# **Civi\_Stammtisch 20231130\_Vortrag\_CiviMessaging**

#### 20231130 / Ulrich Meyer-Martin

#### **000 Motivation**

- Die alte Geschichte: wie erreiche ich meine nicht eMail-affinen Constituents ?
- Projekt "Hamburger mit Herz" braucht das für die zu betreuenden Flüchtline
- Ein erster Schritt: Versenden von ausgehenden und Empfangen von eingehenden SMS mit CiviCRM …

#### **005 SMS-Extensions**

- Extensions der Provider
	- Twilio SMS Provider
	- MessageMedia SMS Extension
	- Telerivet SMS provider
	- MoceanAPI Send SMS
	- SMS Provider for RingCentral / Telus
	- Alinto SMS Provider
	- seven (hier unser Beispiel…)
- Extensions für Services rund um SMS
	- NHS email -> SMS gateway client for CiviSMS
	- SMS Api: SMS API for CiviCRM to send sms through the API
	- SMS conversation: Automate SMS conversations with contacts in CiviCRM.
	- Dummy SMS Provider: Dummy SMS provider for CiviCRM. Useful to testing SMS functionality and integration

### **010 Extension für Seven**

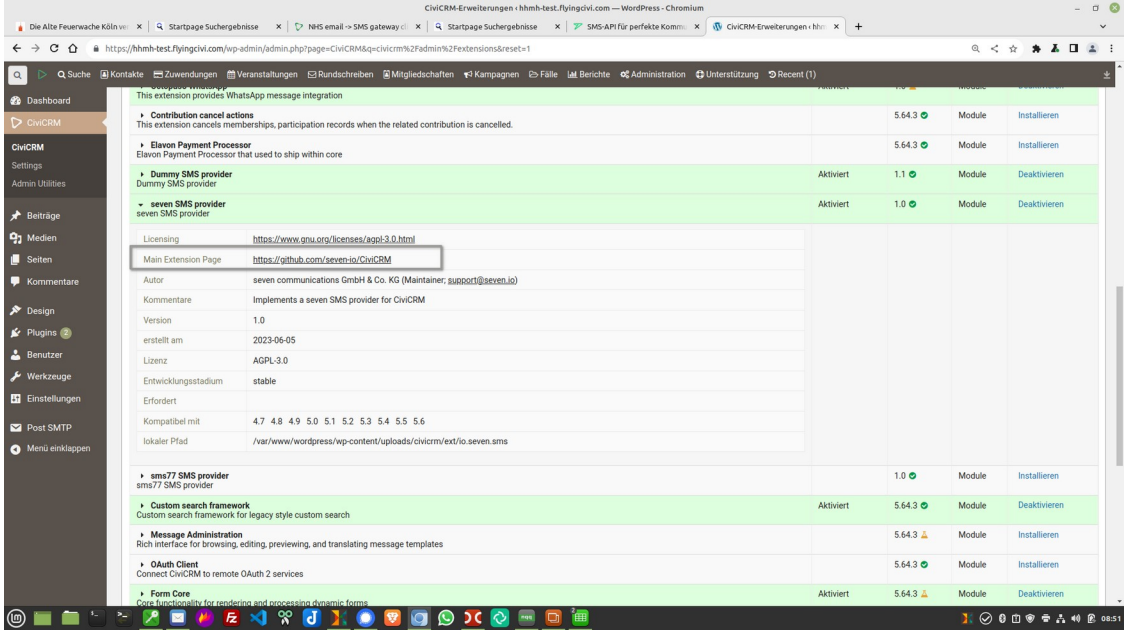

# **020 Aufruf Konfiguration SMS-Provider**

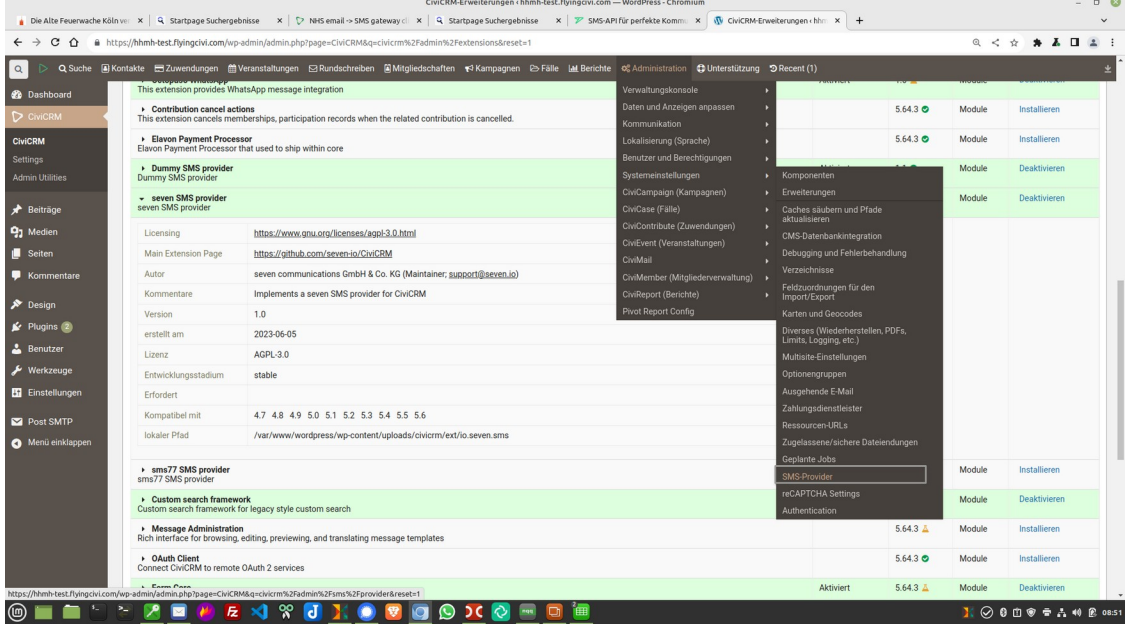

 $\sim$   $\sim$ 

### **030 Auswahl SMS-Provider**

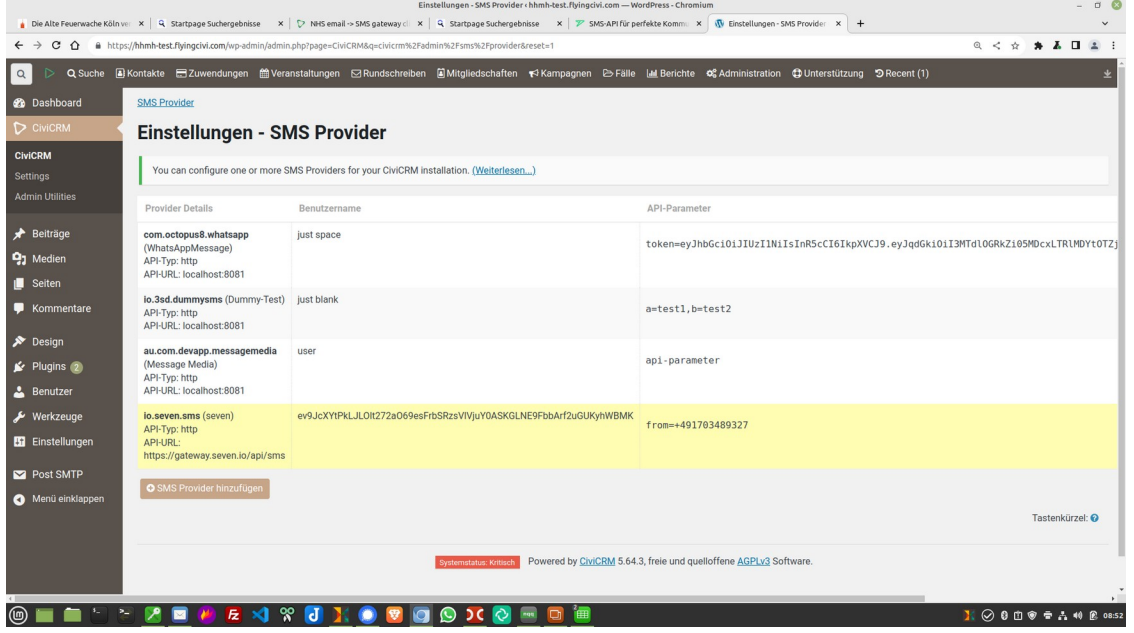

# **040 Konfiguration SMS-Provider**

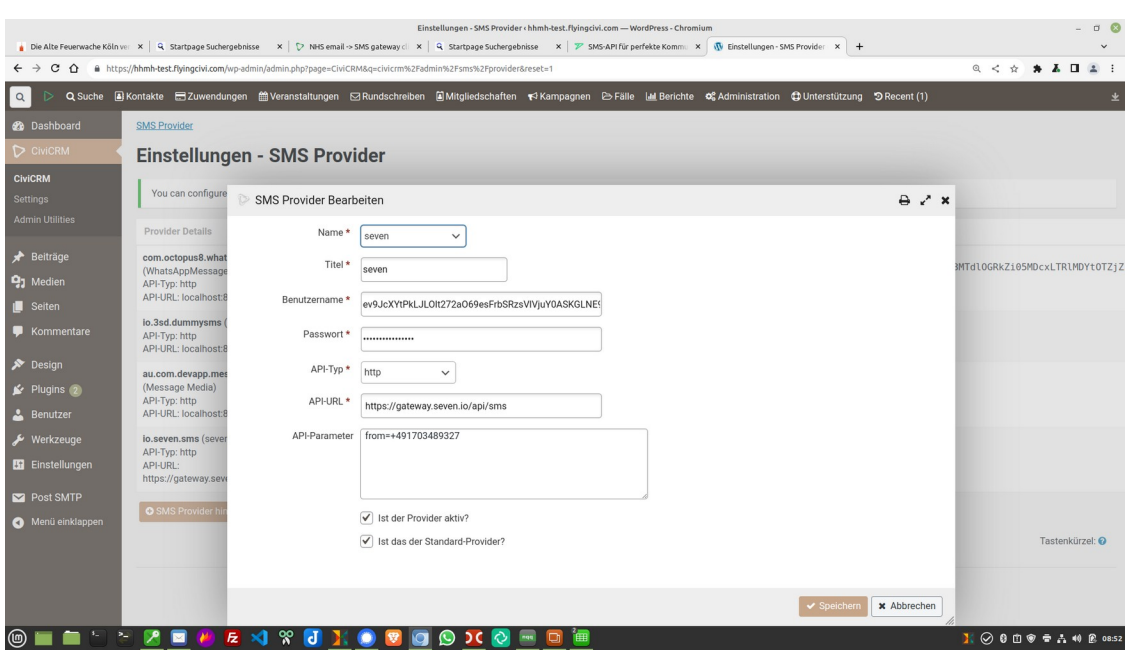

### **050 Ausgehende SMS versenden**

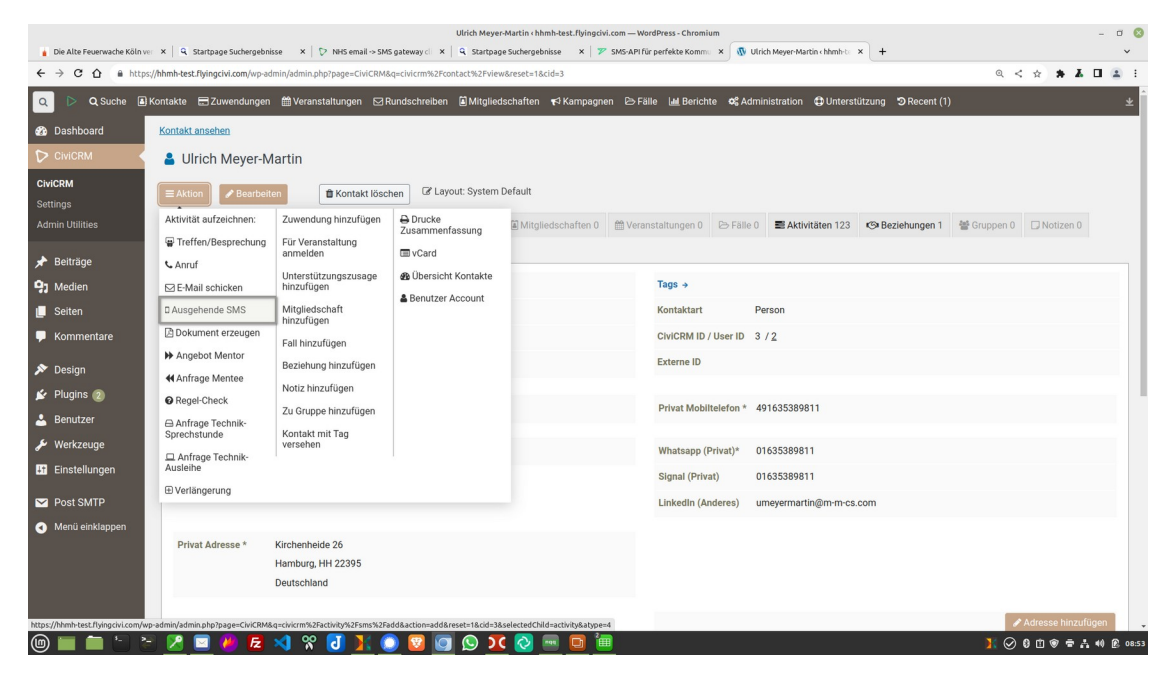

### **070 SMS schreiben**

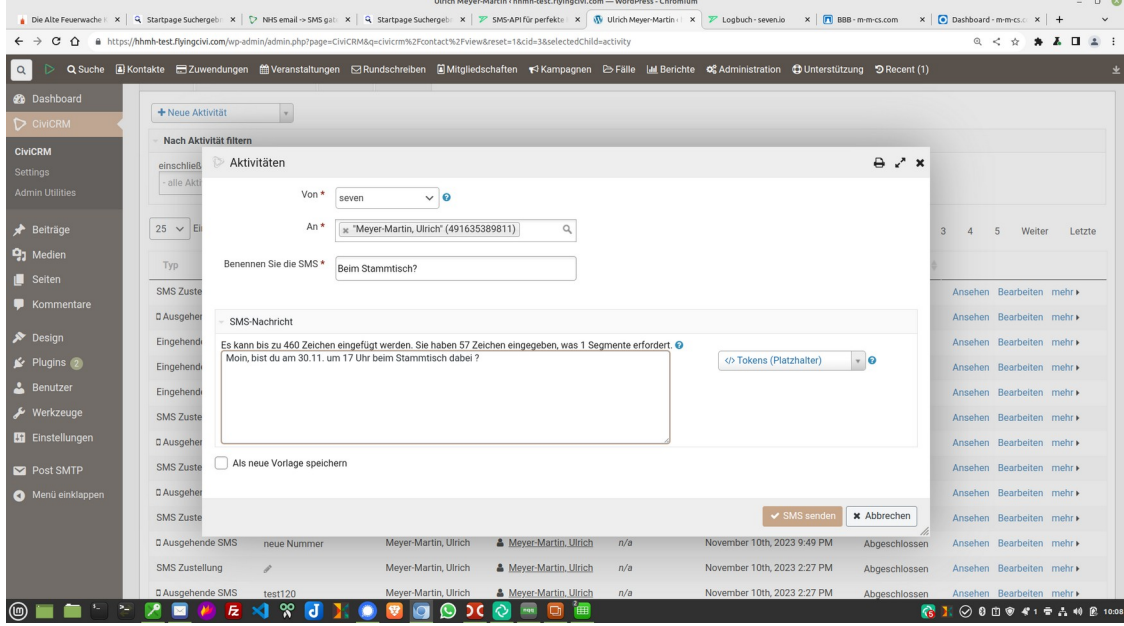

#### **080 SMS verschickt**

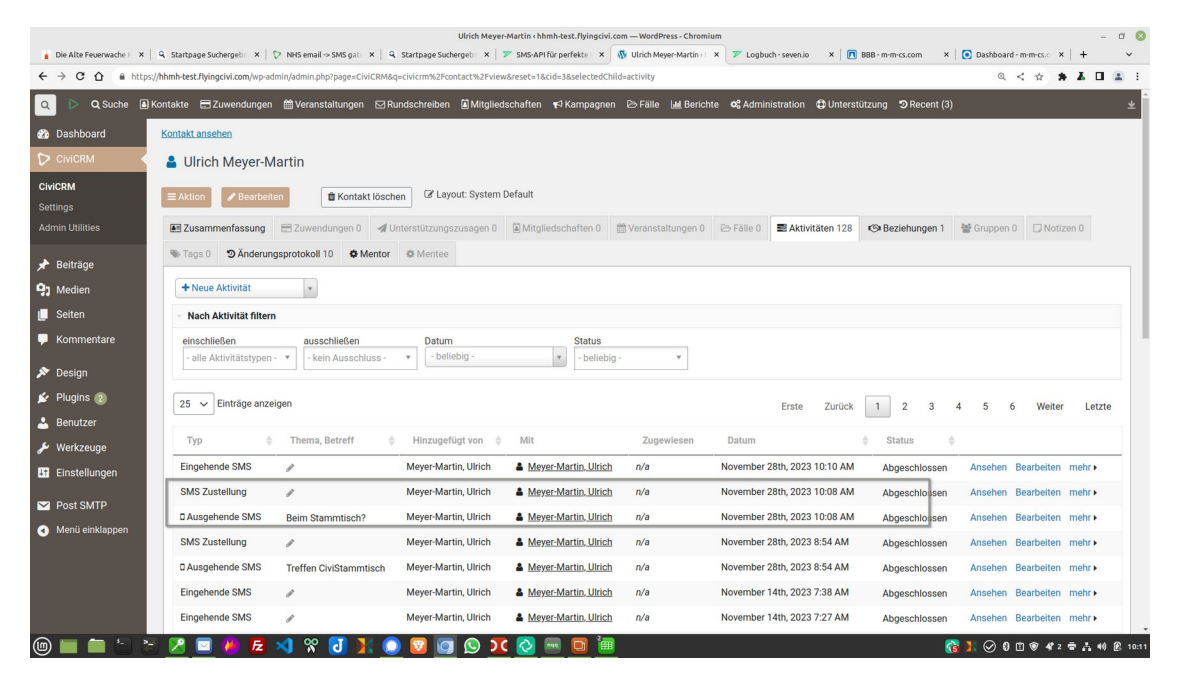

### **090 verschickte SMS ansehen**

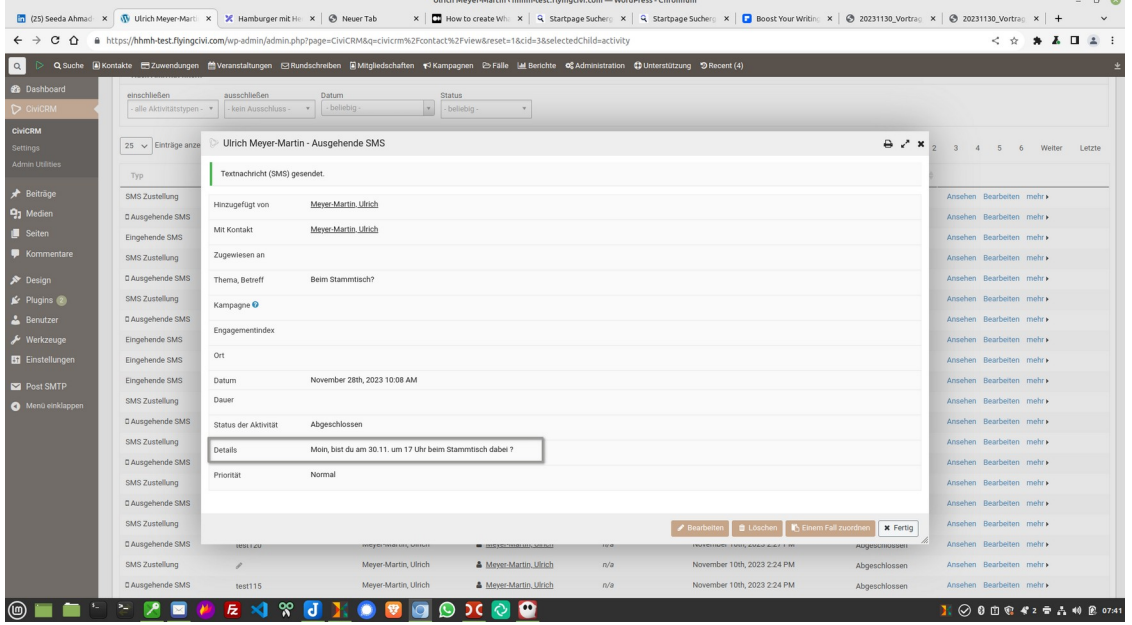

.<br>Ukish Mauer Martin : blomb toot fluingský som ... Mondfross, Chromium

 $\sim$   $\sim$ 

# **100 Dialog am Handy**

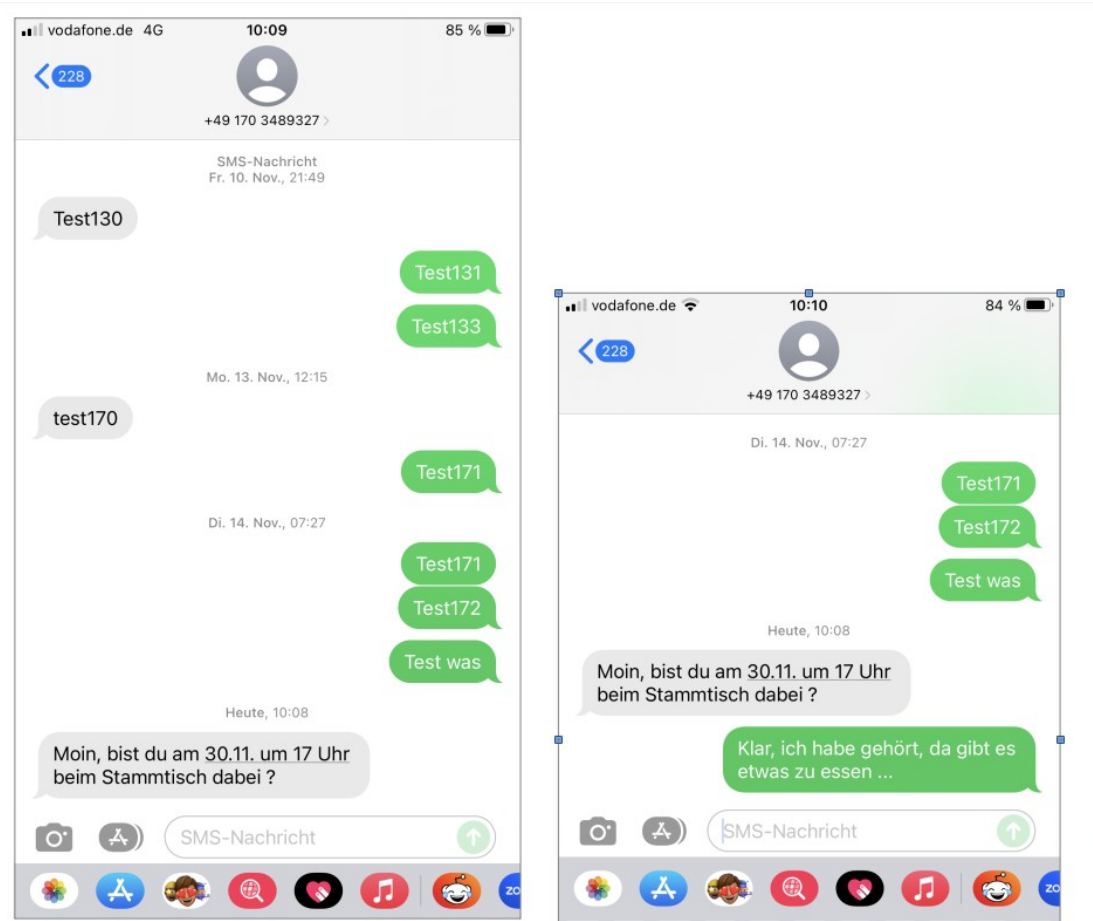

# **110 Eingehende SMS**

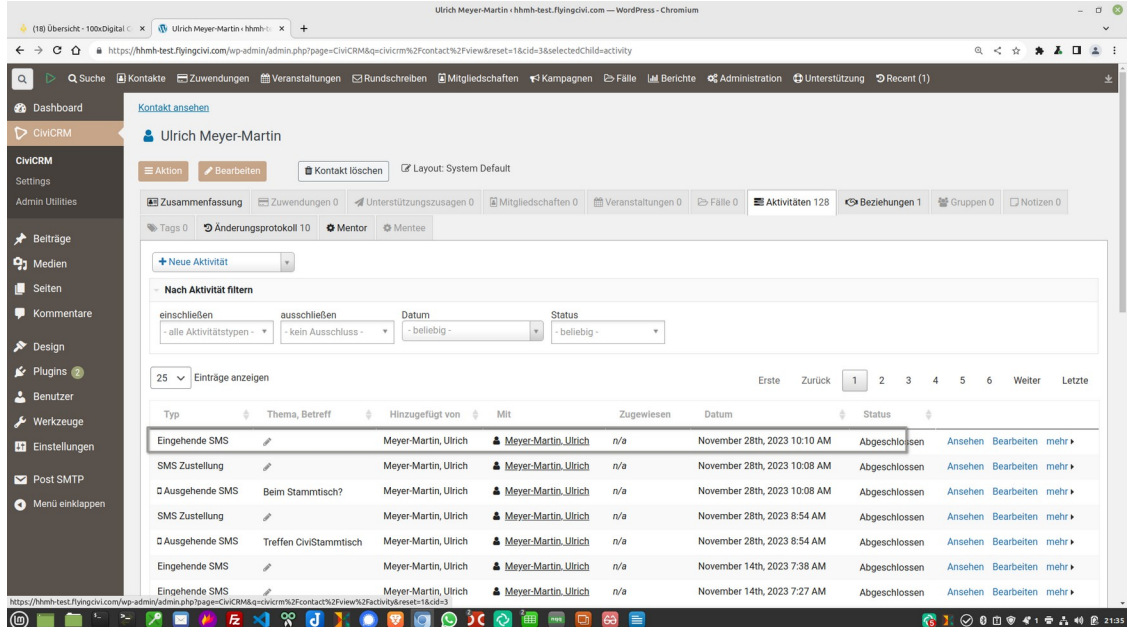

# **120 Text eingehende SMS**

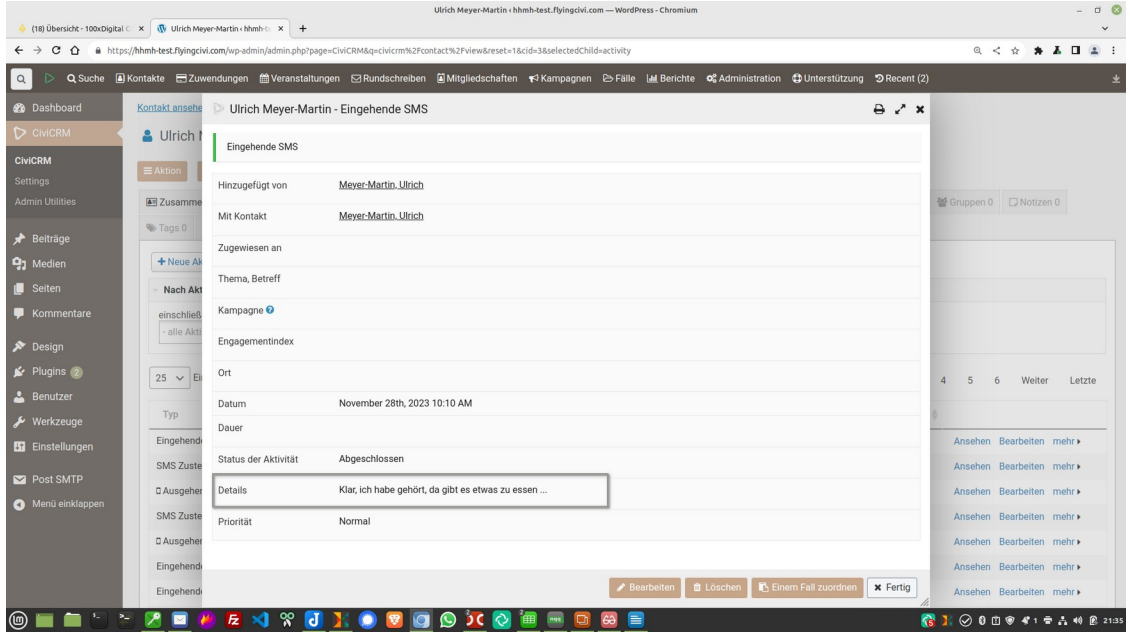

### **130 Seven-Portal**

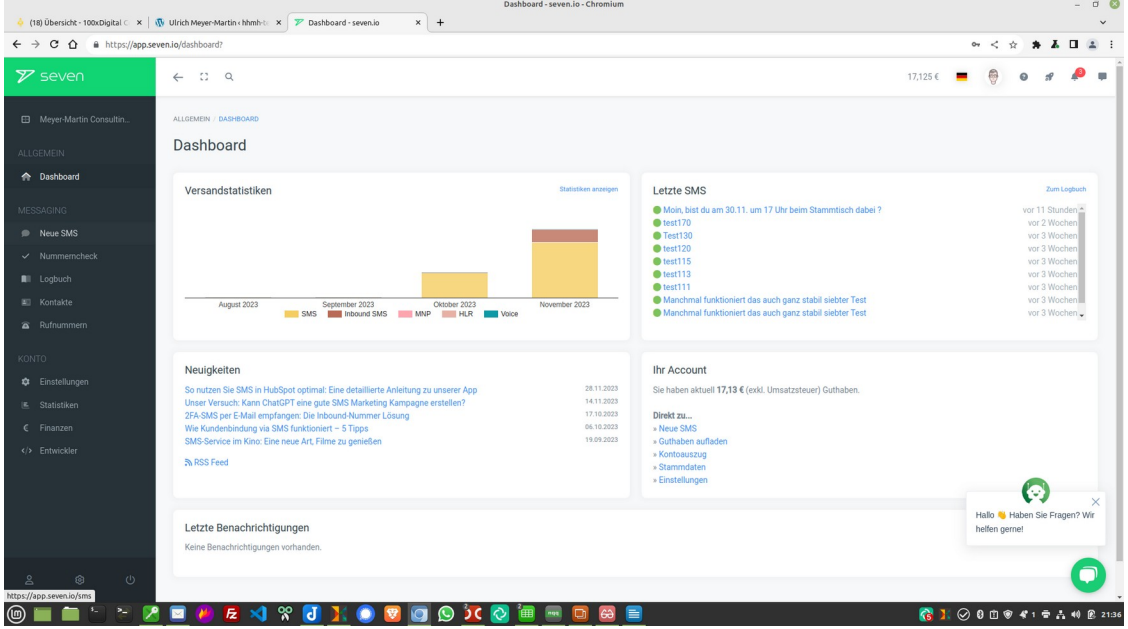

### **140 Senden vom Portal aus**

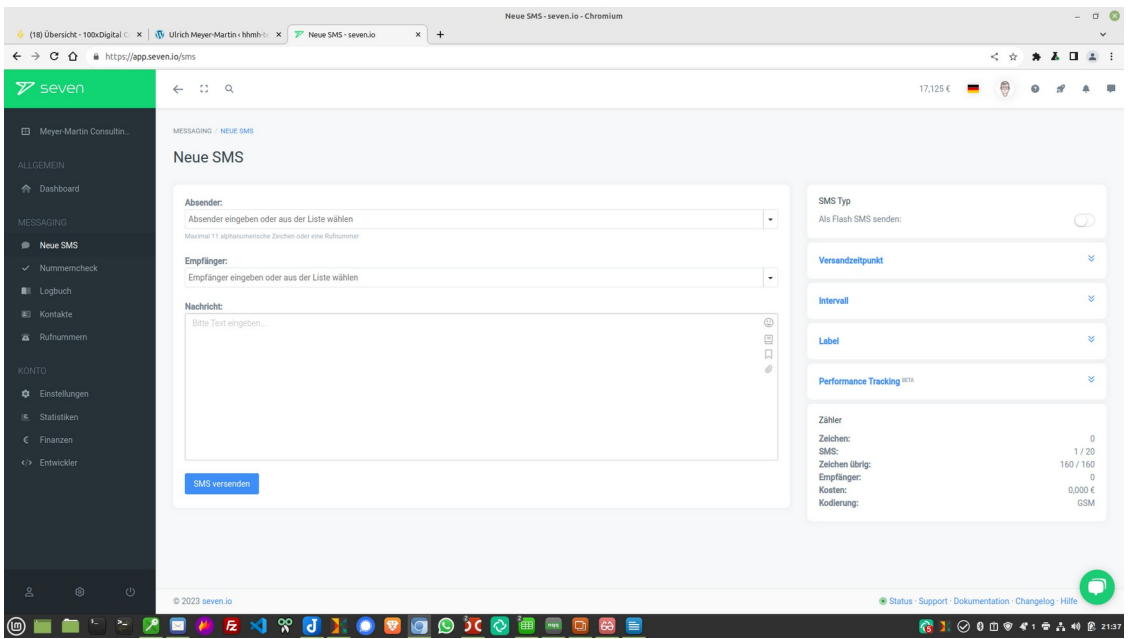

# **150 Einstellung Sende-Nummer**

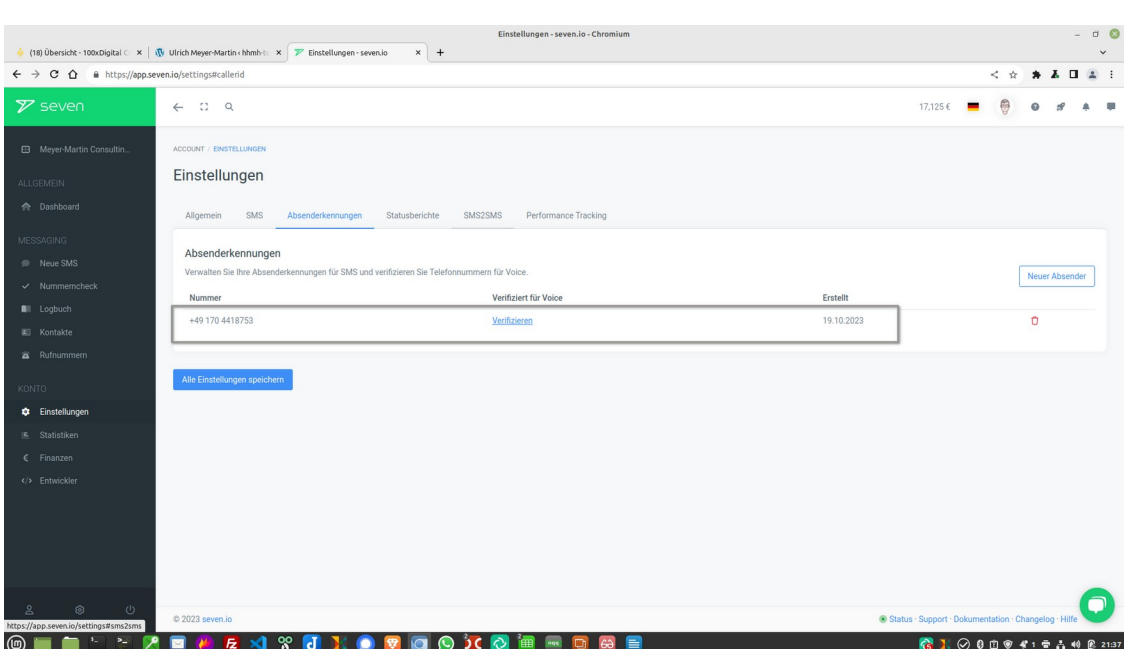

 $\sim$   $\sim$ 

## **160 Konfiguration API**

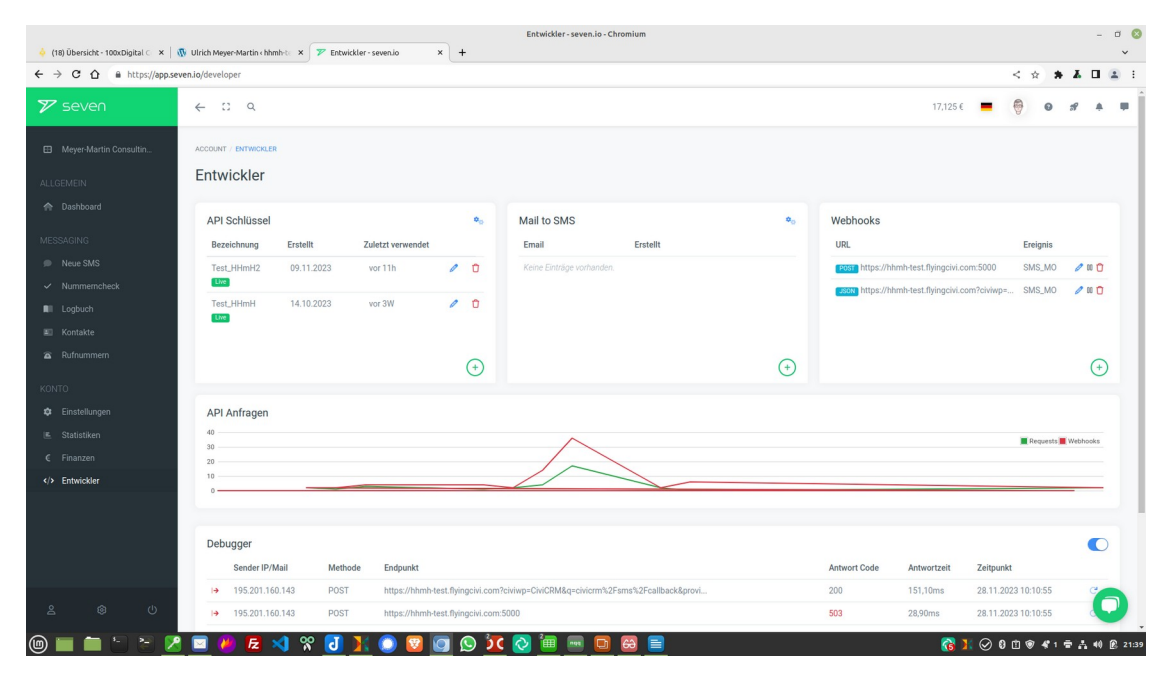

### **170 API-Schlüssel ausgehend**

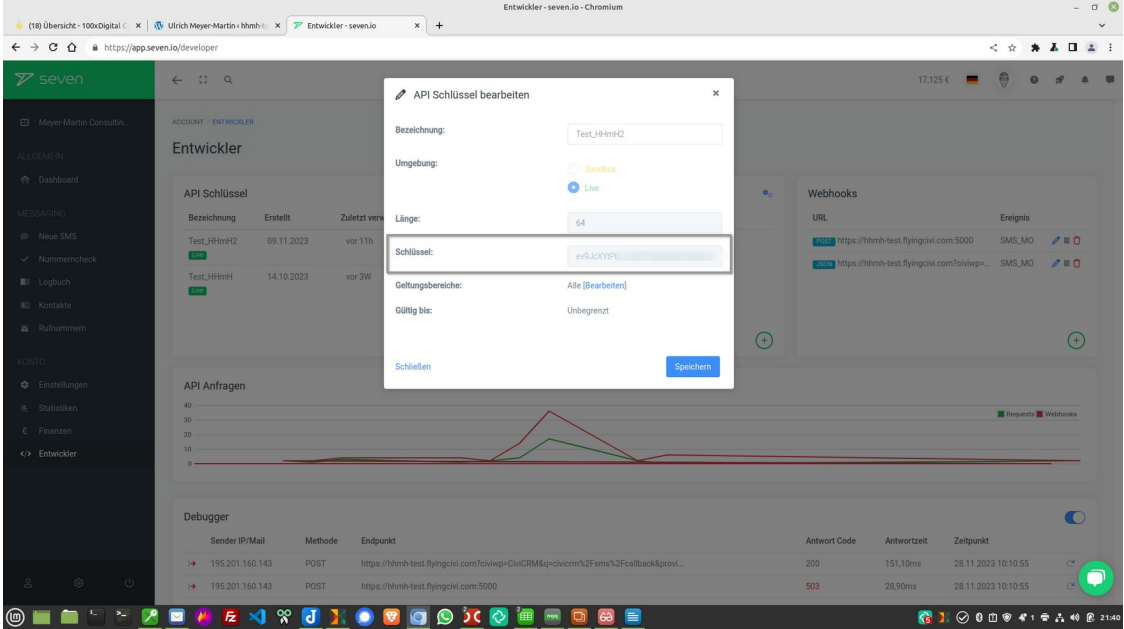

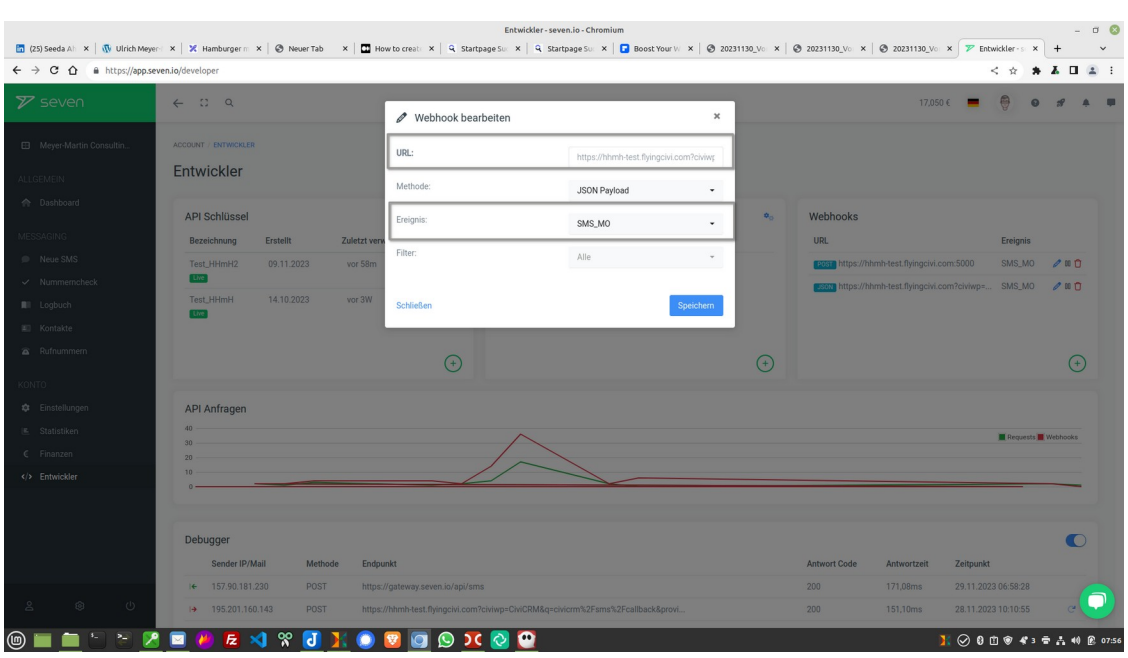

### **180 API-Konfiguration eingehend**

Das ist die benötigte URL: https://hhmh-test.flyingcivi.com?civiwp=CiviCRM&q=civicrm %2Fsms%2Fcallback&provider=io.seven.sms

### **190 I have a dream**

Man kann ein erweitertes Rundschreiben verschicken, das jeden Kontakt über den von ihm präferierten Kanal erreicht.

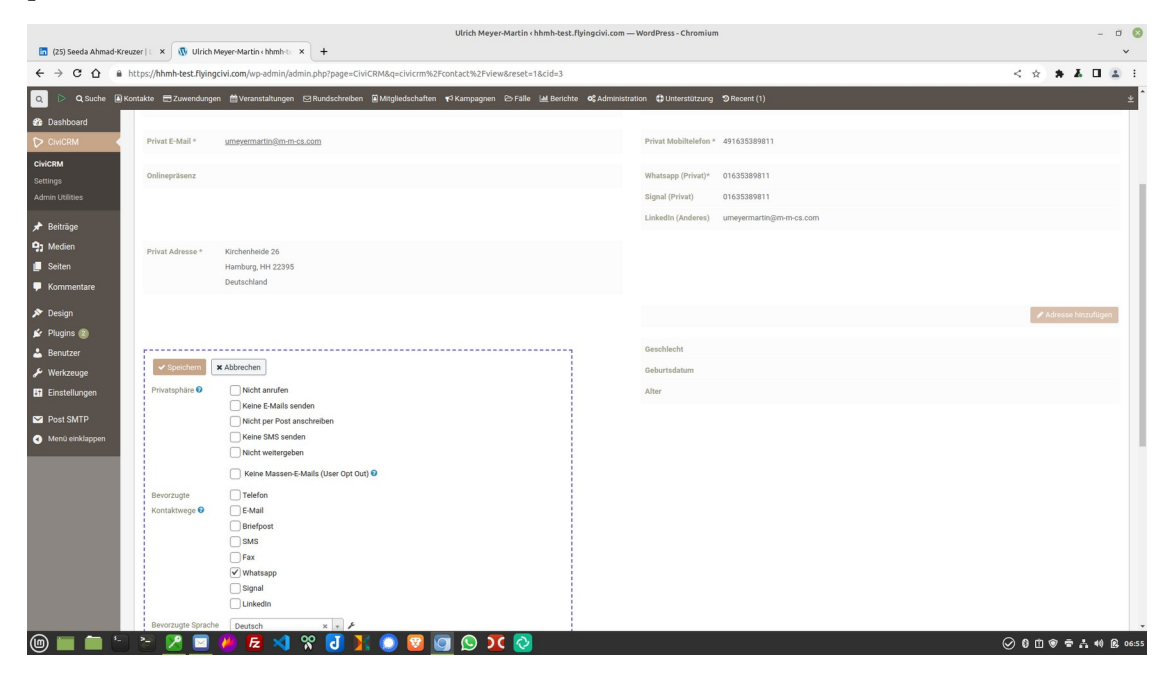

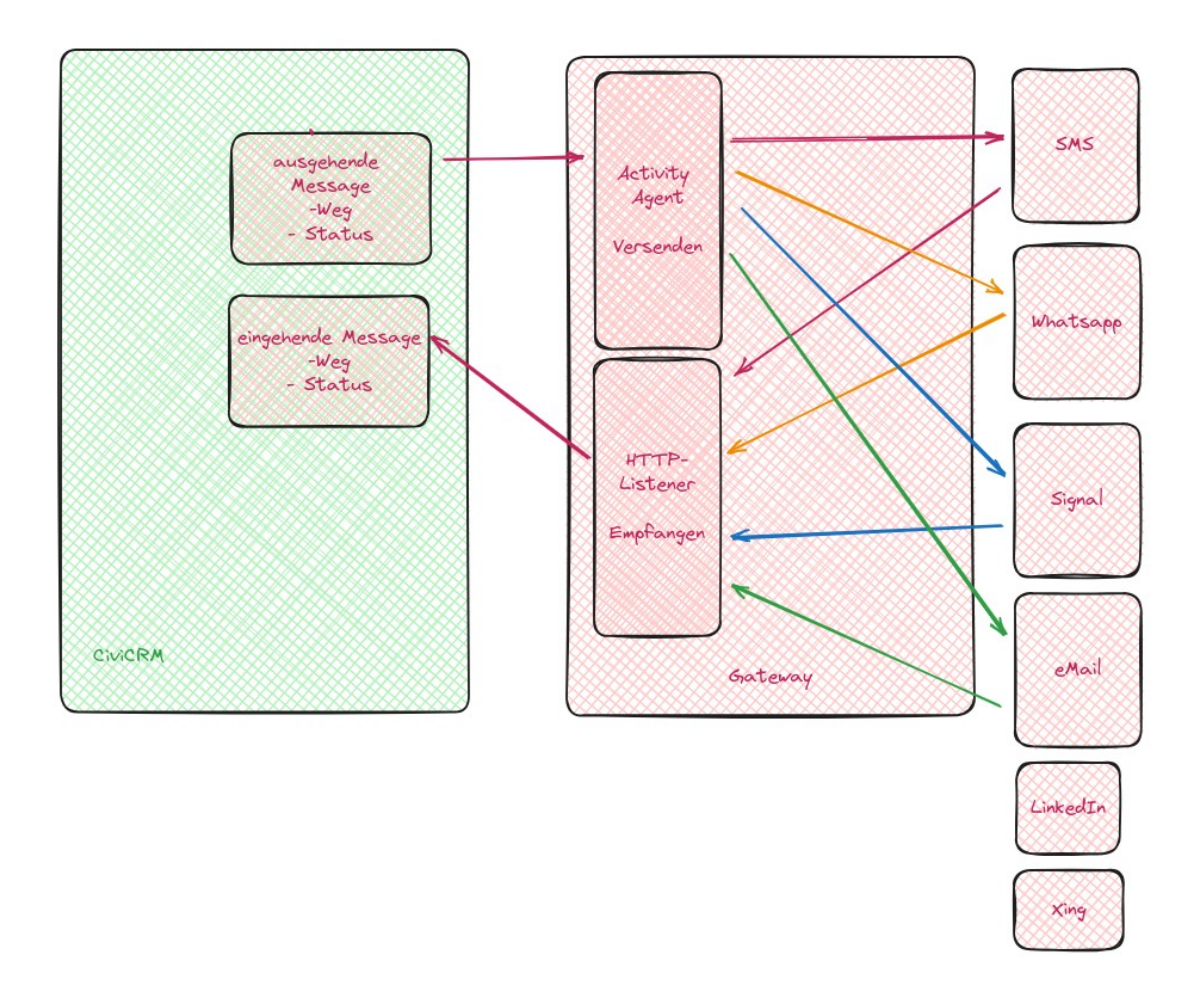

#### **200 Whatsapp**

Im nächsten Schritt kümmern wir uns im Projekt bei Hamburger mit Herz um einen bezahlbaren Zugang über Whatsapp. Hier die ersten Links zur Orientierung.

#### [Userlike](https://www.userlike.com/de/blog/whatsapp-business-kosten#whatsapp-business-premium-kosten)

#### [Whatsapp-Desktop-API](https://allburov.medium.com/make-a-whatsapp-bot-for-free-and-fun-via-http-api-b3e6afcdf395)

Meldet euch gern, wenn ihr sowas auch gebrauchen könnt und erzählt, was die besten Kommunikationswege in eure Communities sind.